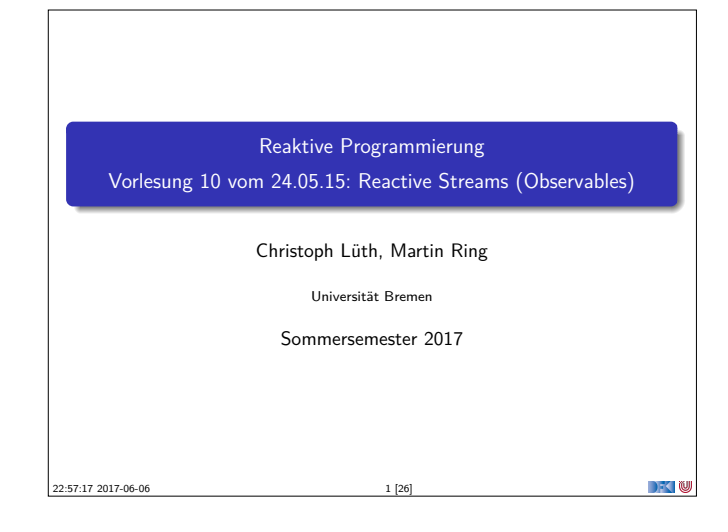

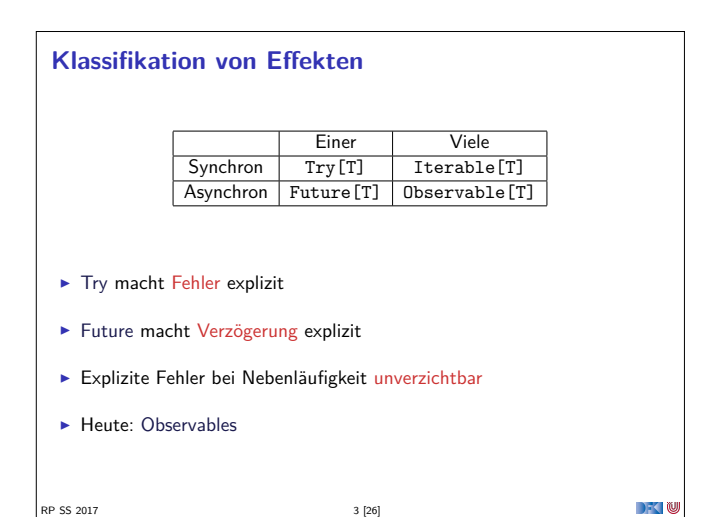

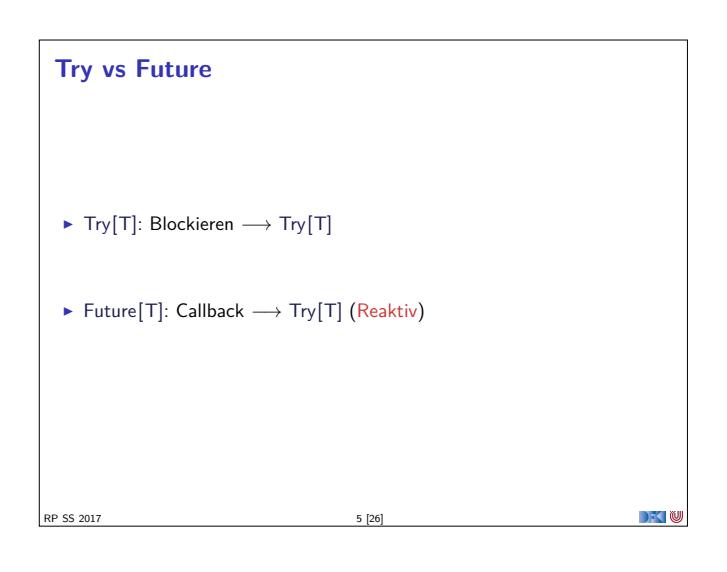

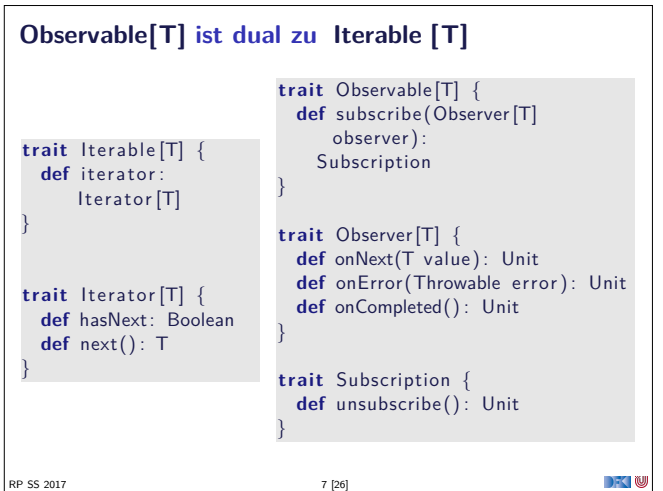

## **Fahrplan**

- $\blacktriangleright$  Einführung
- $\blacktriangleright$  Monaden als Berechnungsmuster
- $\blacktriangleright$  Nebenläufigkeit: Futures and Promises
- ▶ Aktoren I: Grundlagen
- $\blacktriangleright$  Aktoren II: Implementation  $\blacktriangleright$  Bidirektionale Programmierung
- $\blacktriangleright$  Meta-Programmierung
- ▶ Reaktive Ströme I
- **Reaktive Ströme II**

RP SS 2017

- $\blacktriangleright$  Functional Reactive Programming
- $\blacktriangleright$  Software Transactional Memory
- $\blacktriangleright$  Eventual Consistency
- ▶ Robustheit und Entwurfsmuster
- $\blacktriangleright$  Theorie der Nebenläufigkeit, Abschluss

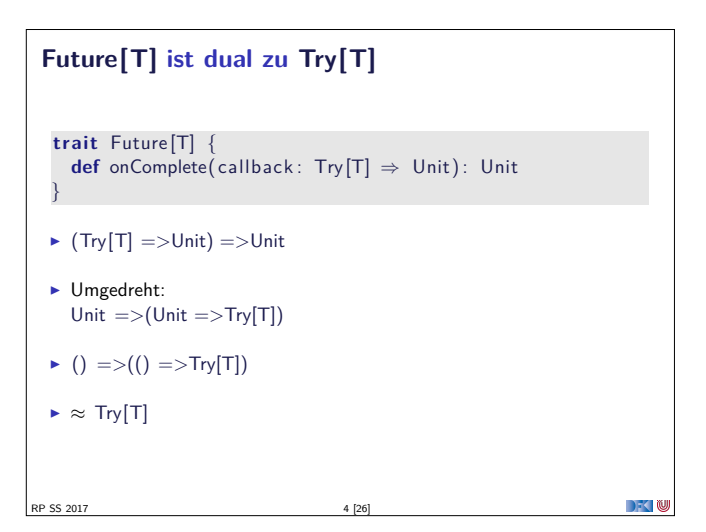

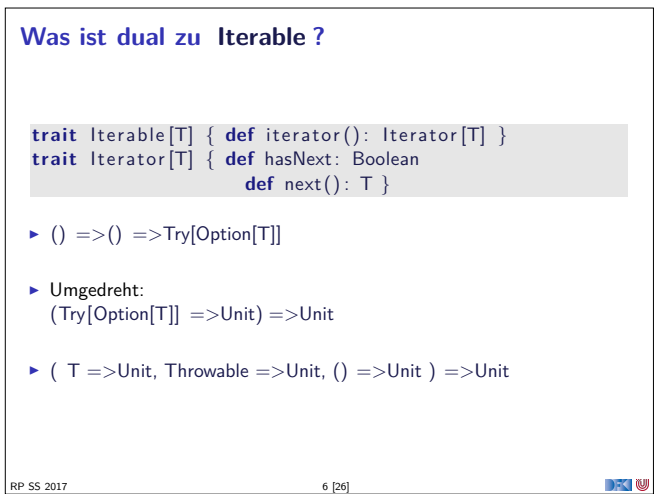

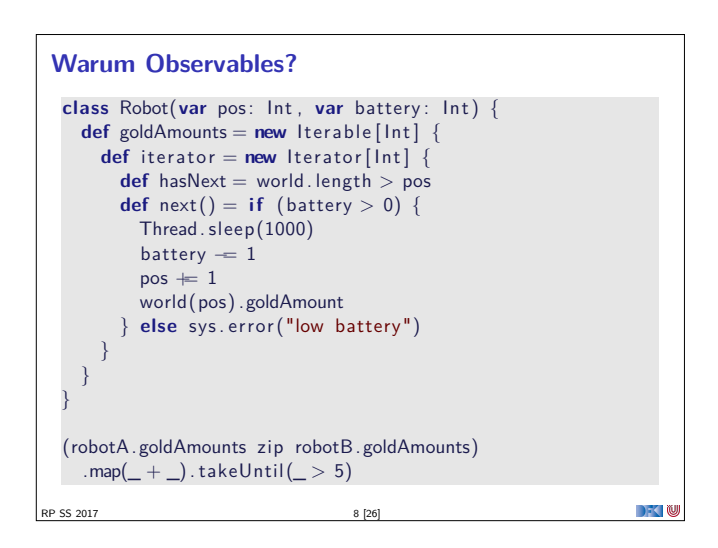

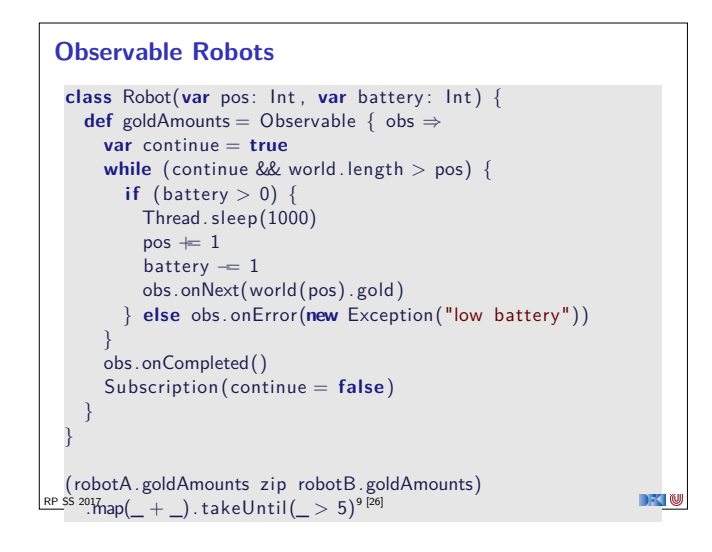

## **Observable Contract**

- $\blacktriangleright$  die onNext Methode eines Observers wird beliebig oft aufgerufen.
- $\triangleright$  onCompleted oder onError werden nur einmal aufgerufen und schließen sich gegenseitig aus.
- <sup>I</sup> Nachdem onCompleted oder onError aufgerufen wurde wird onNext nicht mehr aufgerufen.

onNext∗(onCompleted|onError)?

 $7 - 10$ 

<sup>I</sup> Diese Spezifikation wird durch die Konstruktoren erzwungen.

RP SS 2017 11 [26]

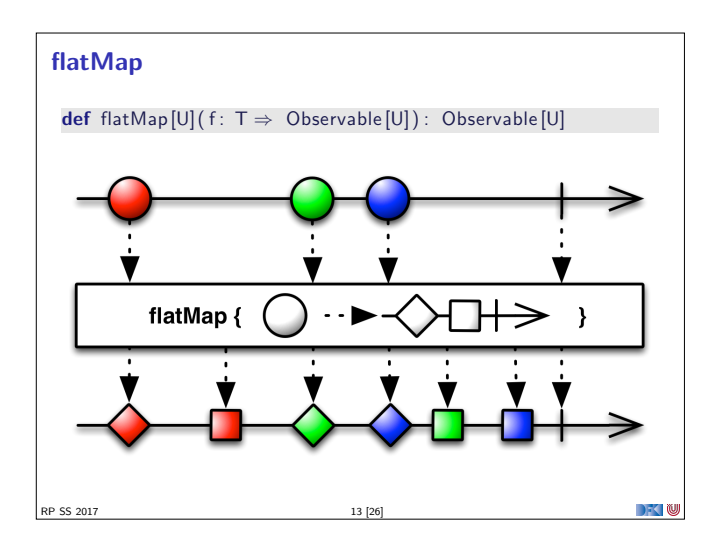

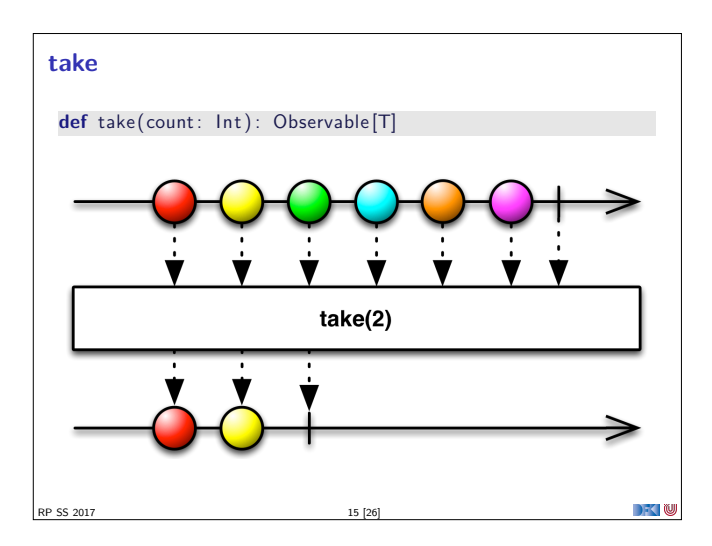

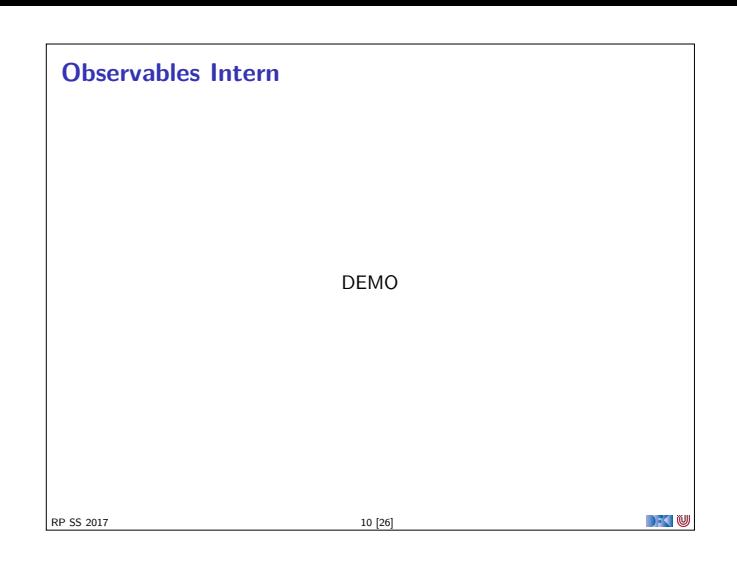

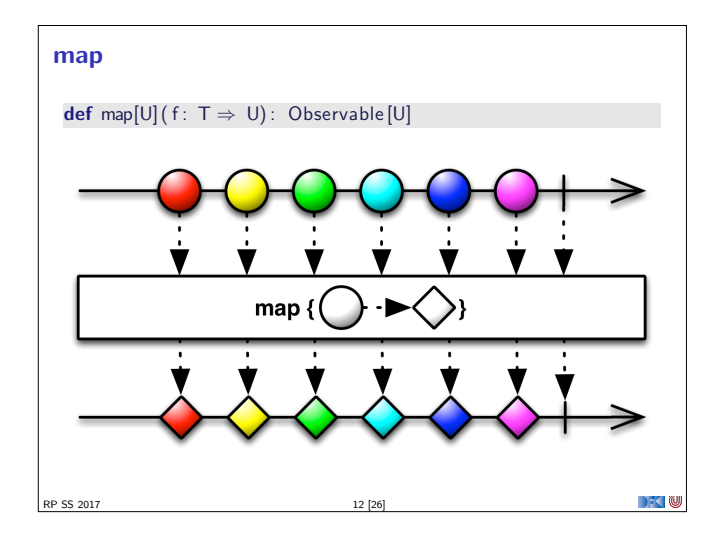

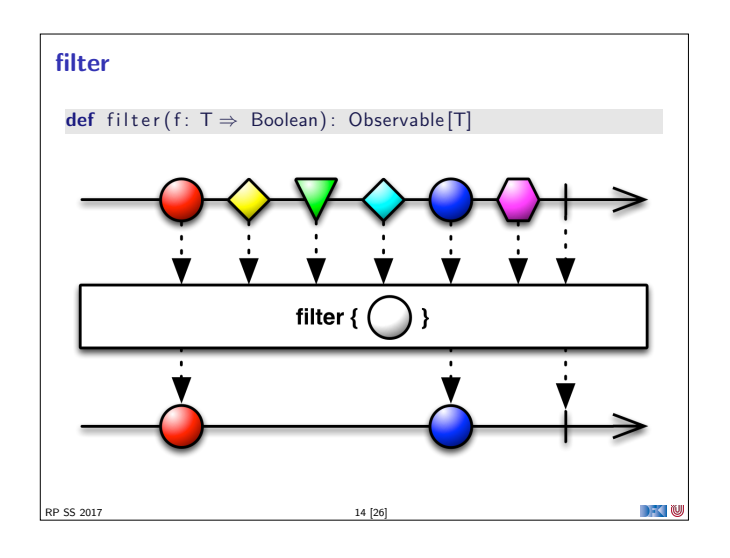

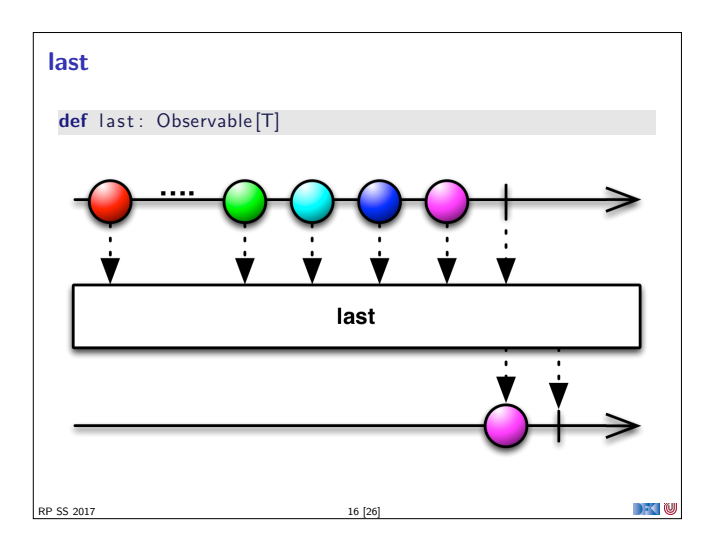

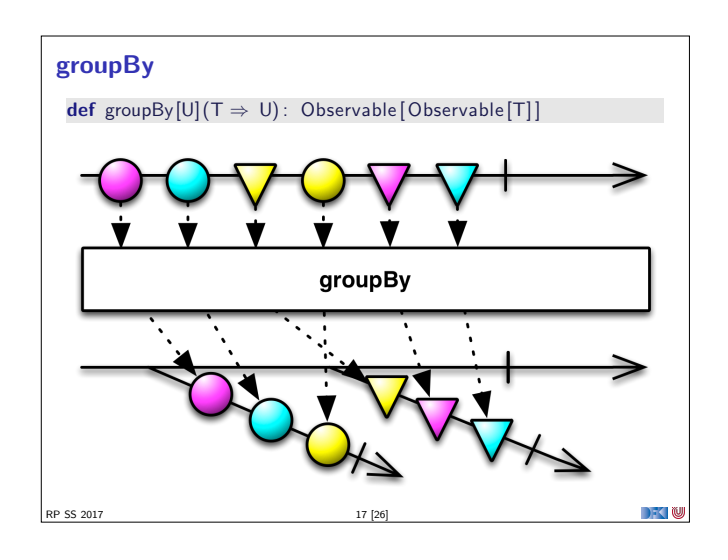

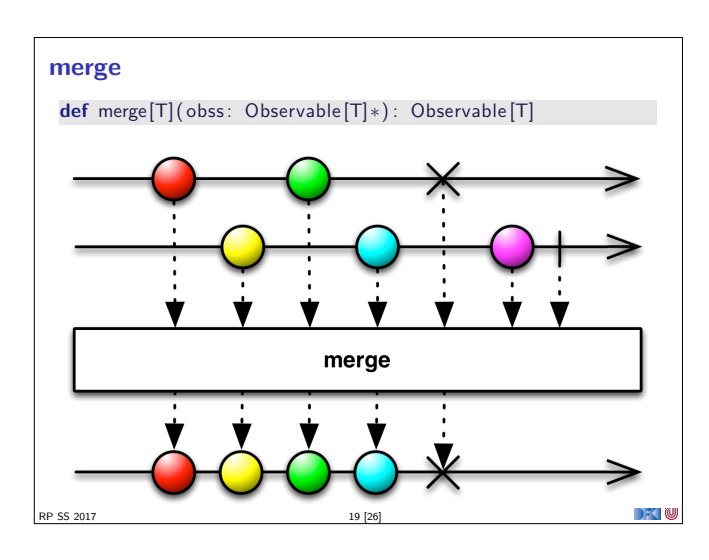

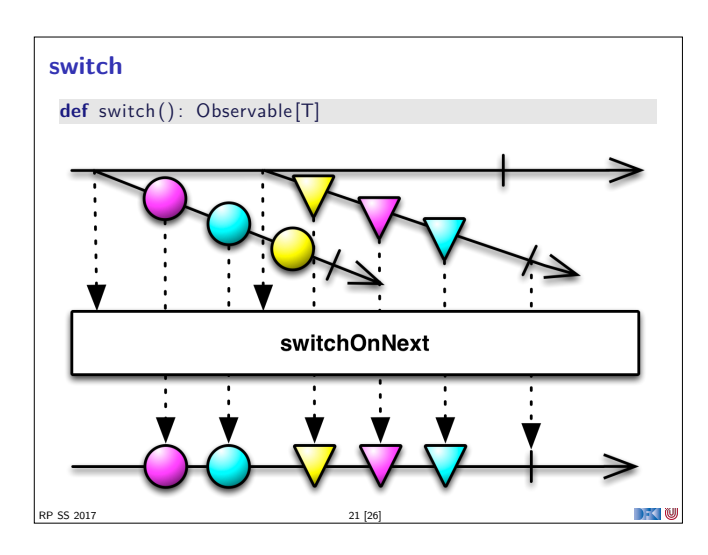

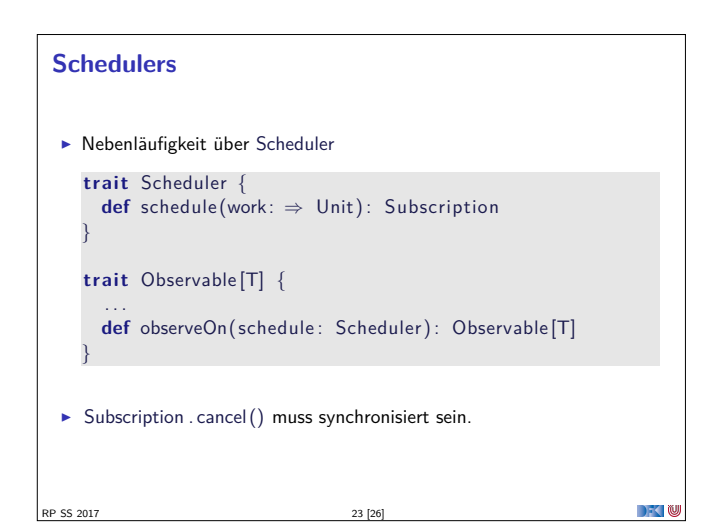

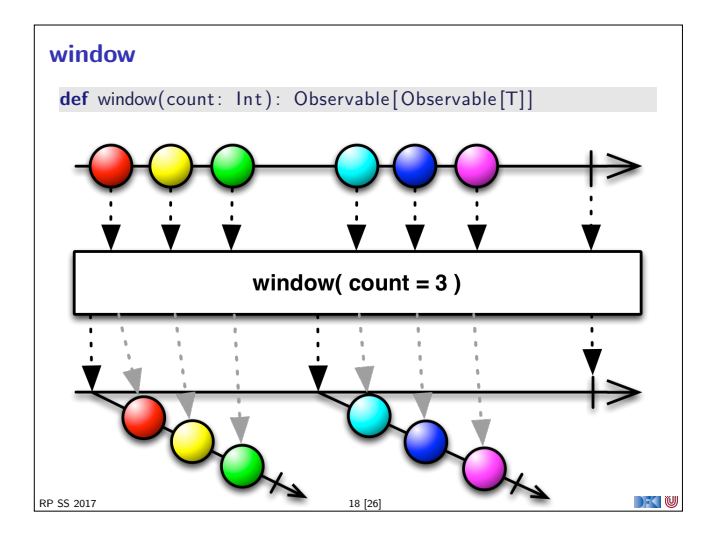

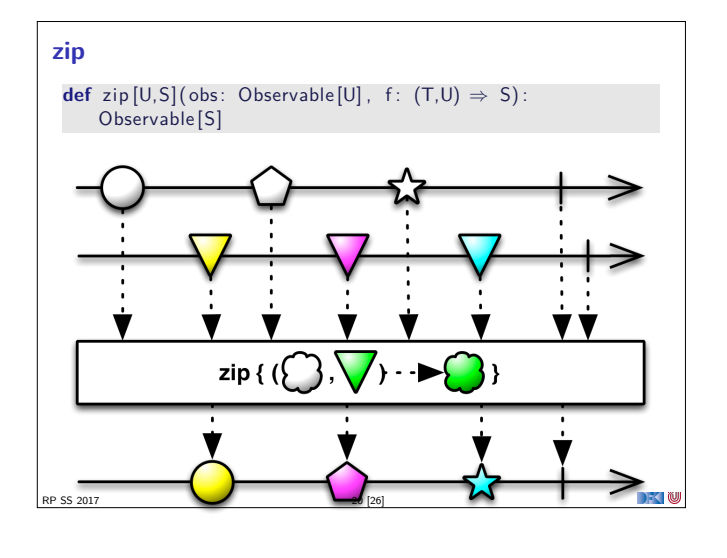

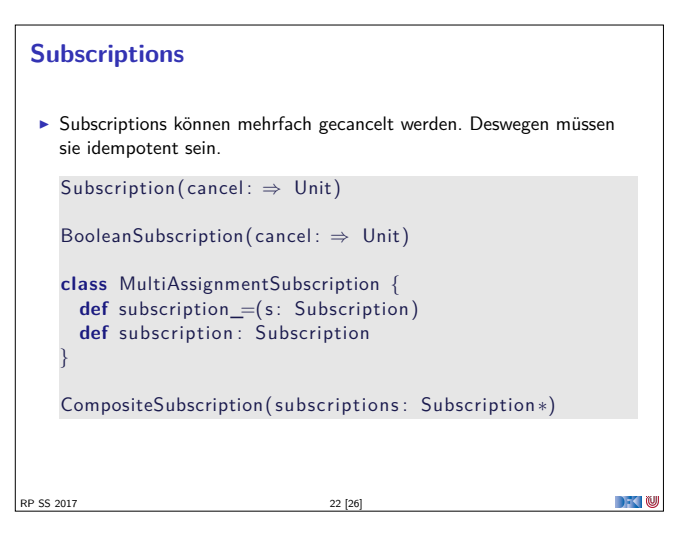

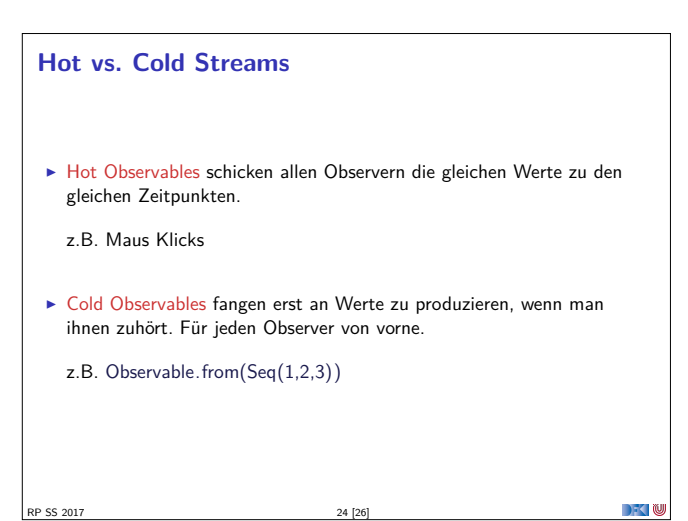

## **Observables Bibliotheken**

- $\blacktriangleright$  Observables sind eine Idee von Eric Meijer
- $\triangleright$  Bei Microsoft als .net *Reactive Extension* (Rx) enstanden
- $\blacktriangleright$  Viele Implementierungen für verschiedene Platformen
	- ▶ RxJava, RxScala, RxClosure (Netflix)
	- ▶ RxPY, RxJS, ... (ReactiveX)
- ▶ Vorteil: Elegante Abstraktion, Performant
- <sup>I</sup> Nachteil: Push-Modell ohne Bedarfsrückkopplung

RP SS 2017 25 [26]

 $\mathbb{R}$ 

## **Zusammenfassung**

- $\blacktriangleright$  Futures sind dual zu Trv
- $\triangleright$  Observables sind dual zu Iterable
- $\blacktriangleright$  Observables abstrahieren viele Nebenläufigkeitsprobleme weg:

Außen funktional (Hui) - Innen imperativ (Pfui)

<sup>I</sup> Nächstes mal: Back Pressure und noch mehr reaktive Ströme

RP SS 2017 26 [26]

 $\mathbb{R}$